# **FORMULAIRE D'AUTORISATION DE PRELEVEMENT BANCAIRE OU DE CHANGEMENT DE COORDONNEES BANCAIRES**

#### **Afin que votre demande soit prise en compte, il est impératif de :**

- 1 compléter l'intégralite des deux volets de ce formulaire, et de le signer,
- 2 joindre en même temps un relevé d'identité bancaire
- 3 adresser l'intégralite de ce document à l'adresse suivante :

## MAIRIE DE CHATELAUDREN-PLOUAGAT 1, Place de la Mairie 22170 CHATELAUDREN-PLOUAGAT

### **AUTORISATION DE PRELEVEMENT : exemplaire réserve au creancier**

J'autorise l'etablissement teneur de compte à effectuer sur ce dernier, si la situation le permet, les prélèvements ordonnés par le Service de Gestion Comptable de GUINGAMP. En cas de litige sur un prélèvement, je pourrai en faire suspendre l'execution par simple demande à l'établissement teneur de mon compte. Je règlerai le différend directement avec le Service de Gestion Comptable de GUINGAMP.

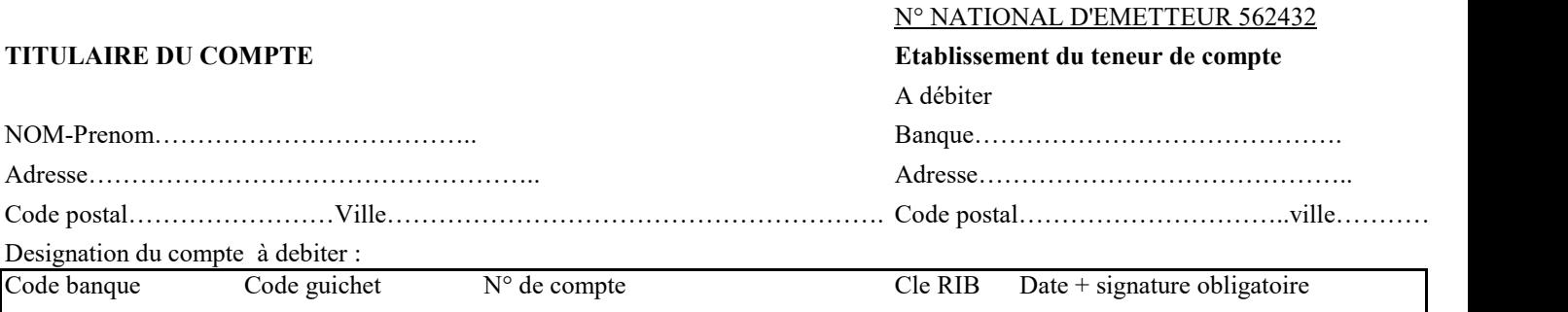

Les informations contenues dans La présente demande ne seront utilisées que pour les nécessités de la gestion et pourront donner lieu à I' exercice du droit individuel d'accès du créancier ci-dessus, dans les conditions prévues par la délibération n°80-10 du 01/04/1980 de la Commission Nationale Informatique et Libertes.

…………………………………………………………………………………………………………………………………………………………………………………………………………………………………………………………………………………………………………………………………………….

### **AUTORISATION DE PRELEVEMENT : exemplaire réserve au creancier**

J'autorise l'etablissement teneur de compte à effectuer sur ce dernier, si la situation le permet, les prélèvements ordonnés par le Service de Gestion Comptable de GUINGAMP. En cas de litige sur un prélèvement, je pourrai en faire suspendre l'execution par simple demande à l'établissement teneur de mon compte. Je règlerai le différend directement avec le Service de Gestion Comptable de GUINGAMP.

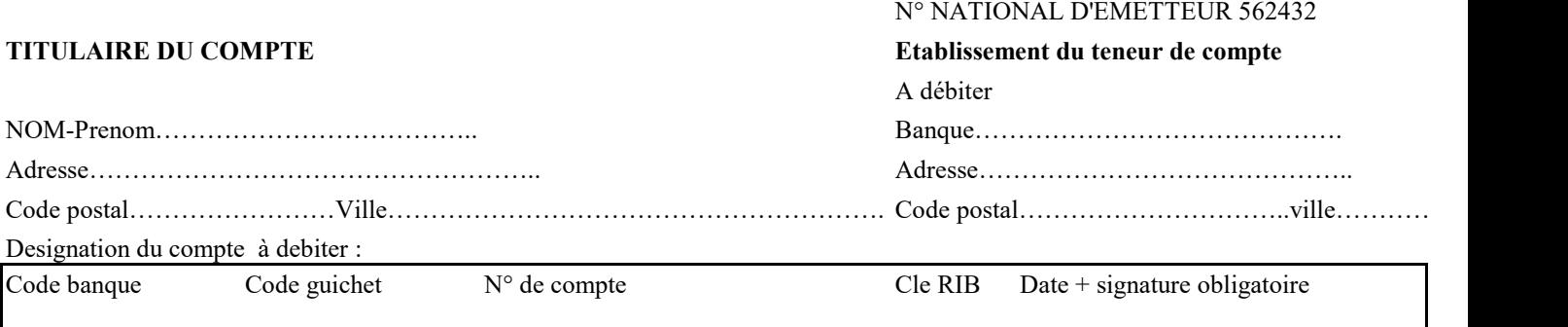